# **Aktualizacja: 15 listopada 2023 r.**

Używanie Kodu Maszynowego podlega warunkom niniejszej Tabeli Autoryzowanych Zastosowań IBM dla Maszyn (zwanej dalej również "Załącznikiem"). Niniejszy Załącznik zawiera wykaz autoryzowanych zastosowań Kodu Maszynowego w podziale na rodzaj Wbudowanej Mocy Obliczeniowej nabytej od IBM (lub od autoryzowanego resellera IBM) za uzgodnioną cenę i licencjonowanej przez IBM do zastosowania w Maszynie. W przypadku jakichkolwiek sprzeczności między (i) opisami autoryzowanych zastosowań podanymi w poniższej tabeli lub w warunkach ogólnego używania Wbudowanej Mocy Obliczeniowej oraz (ii) faktyczną implementacją takich zastosowań przez IBM przy użyciu środków technologicznych IBM lub środków innego rodzaju, służących do ograniczania, monitorowania lub zgłaszania użycia Wbudowanej Mocy Obliczeniowej lub Kodu Maszynowego, obowiązuje ten zakres zastosowań, który jest bardziej ograniczony.

Na maszynach IBM Z lub LinuxONE, gdzie obciążenie jest kontrolowane przez technologię wirtualizacji IBM, typ mechanizmu reprezentowany na potrzeby zwirtualizowanego systemu operacyjnego (tzn. GP, IFL, zIIP) określa "Typ Wbudowanej Mocy Obliczeniowej" w poniższej tabeli.

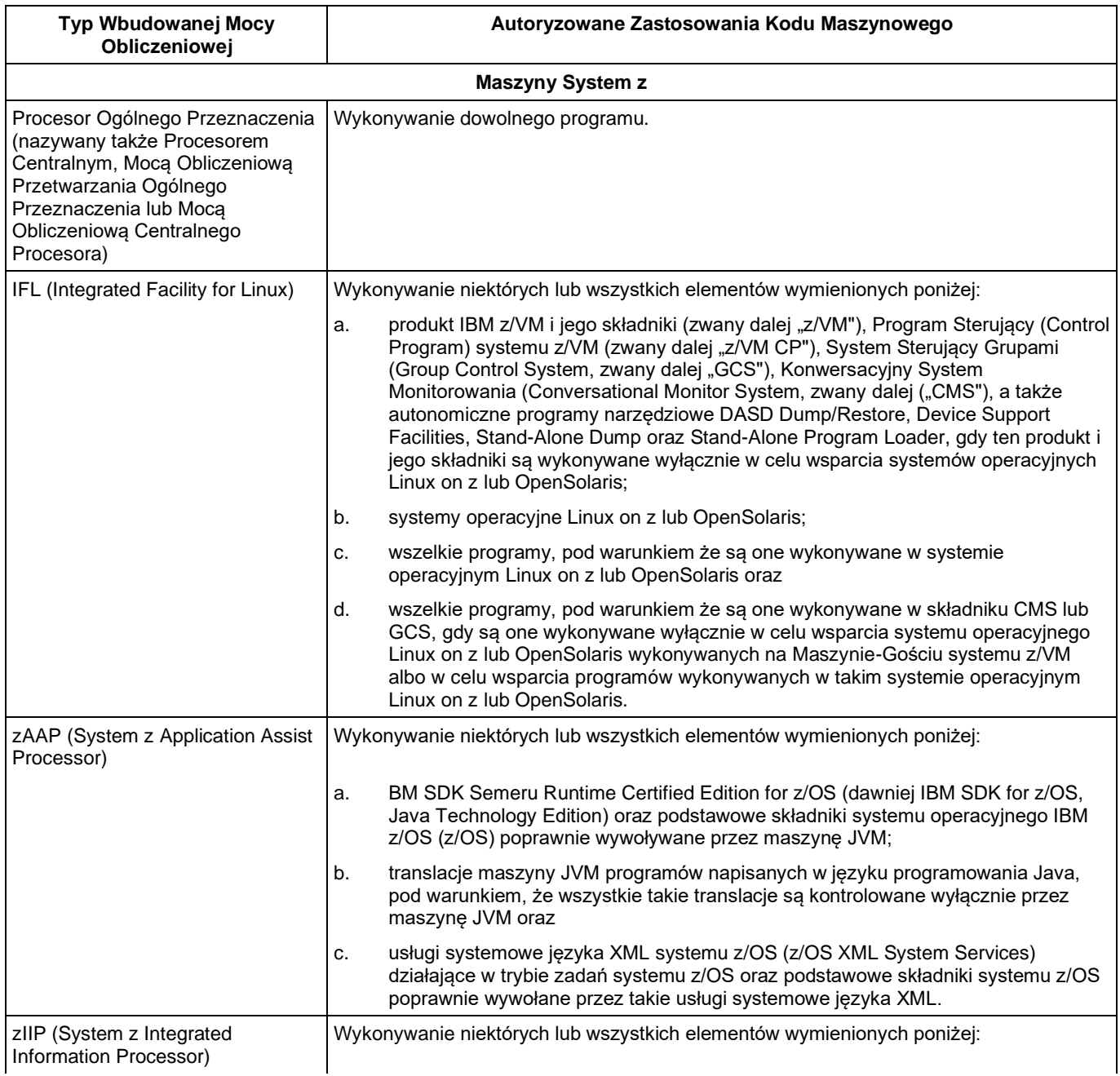

## **1. Tabela Autoryzowanych Zastosowań**

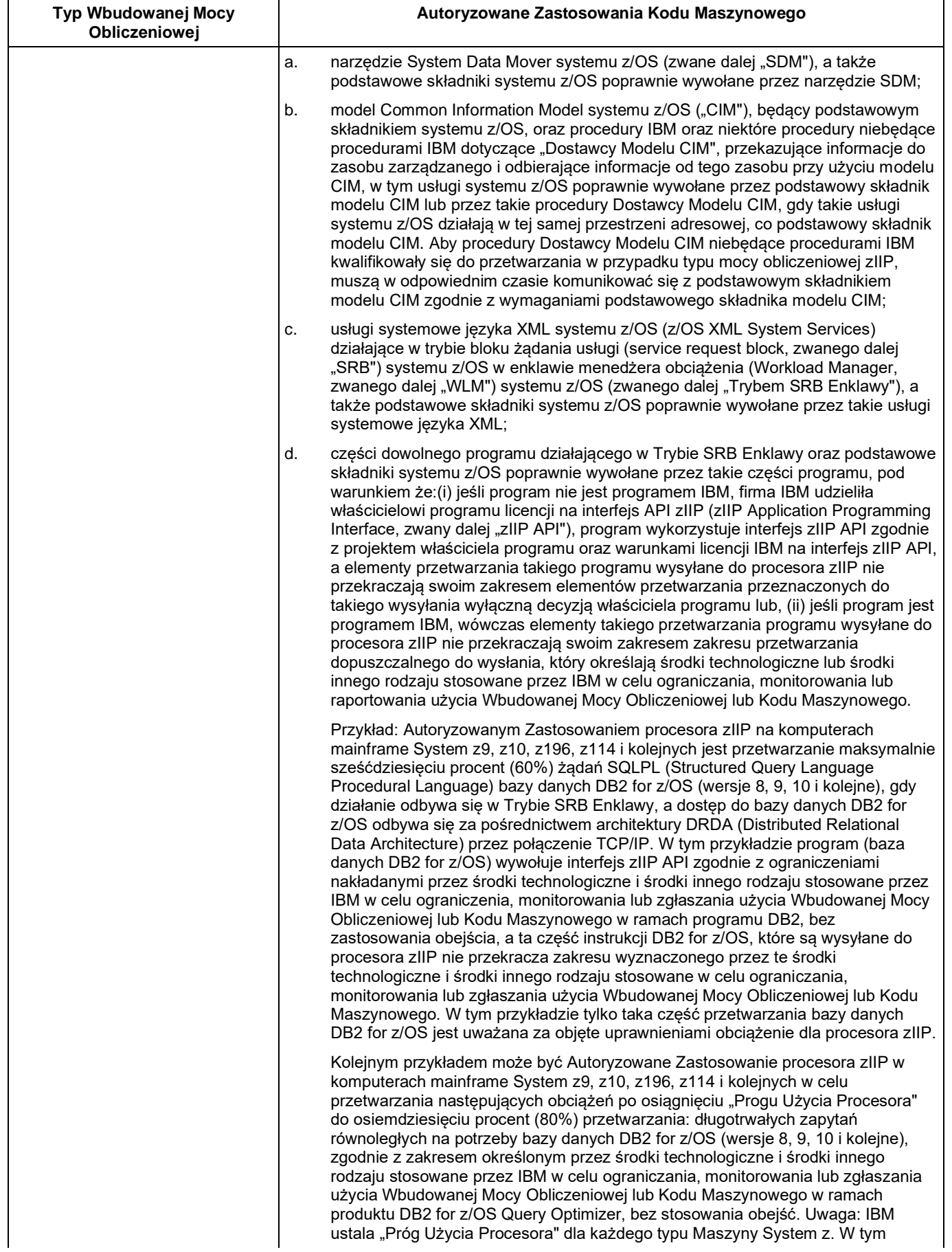

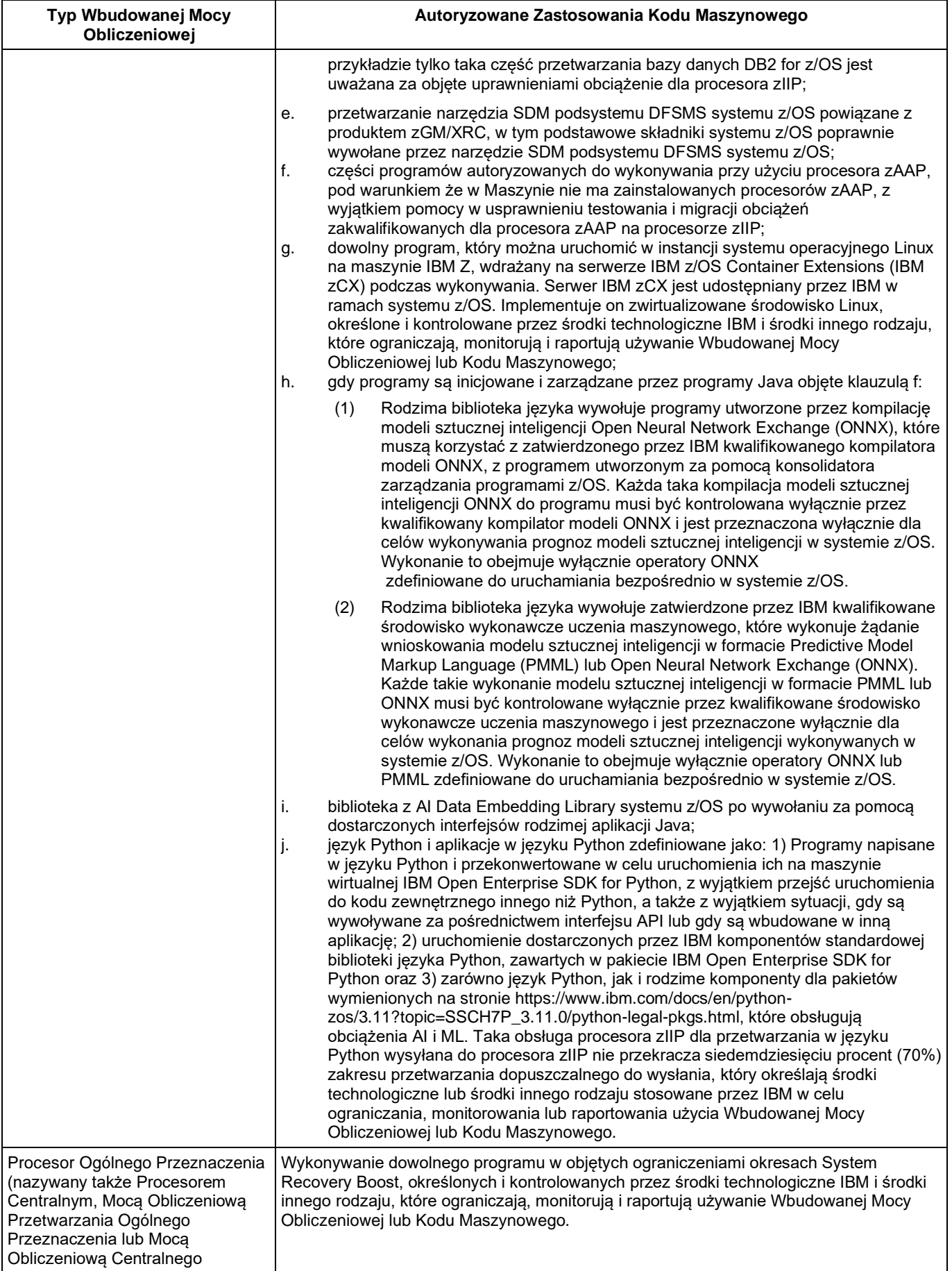

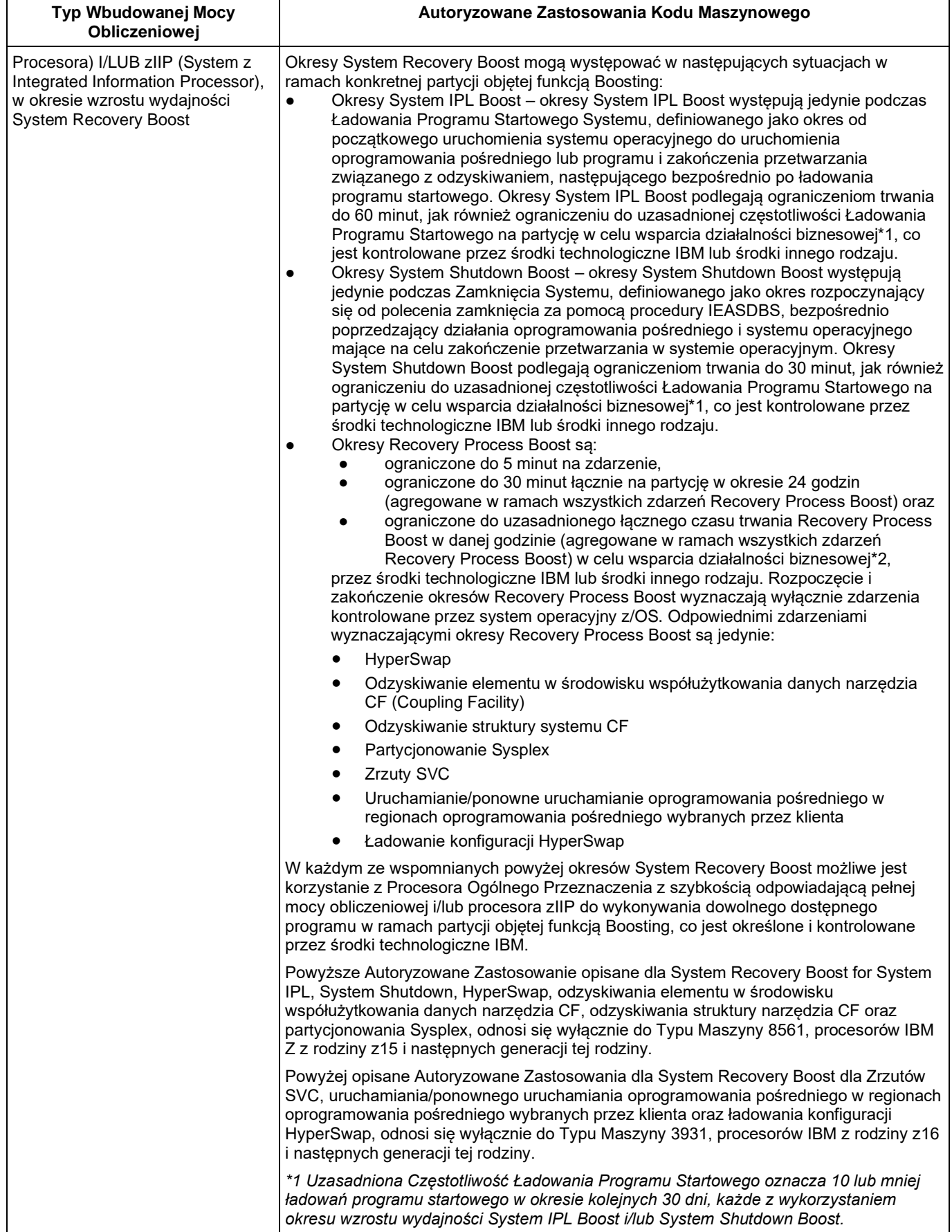

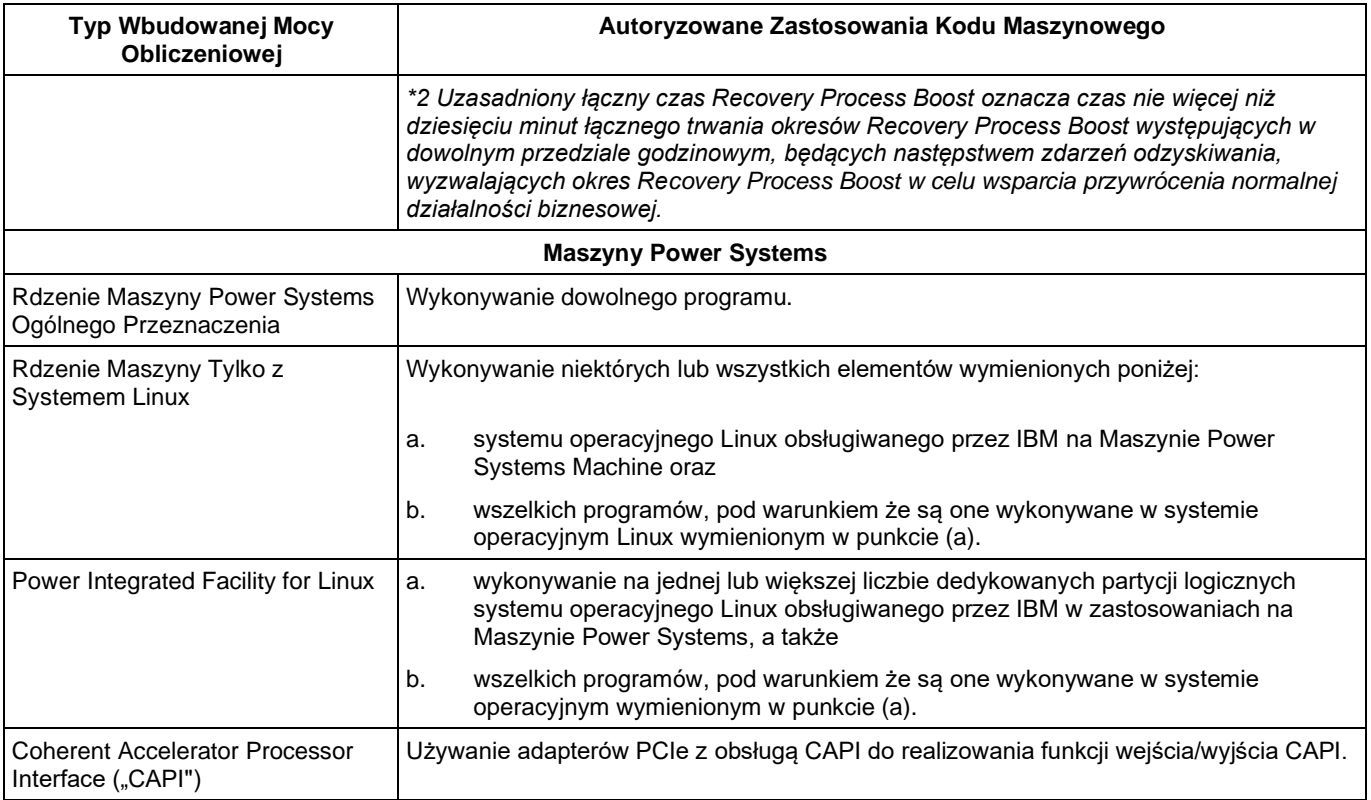

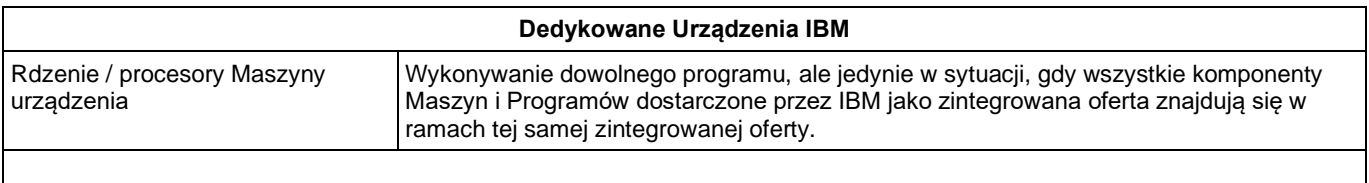

#### **Wszystkie Linie Produktów IBM**

**(w tym produkty wyszczególnione osobno w niniejszej tabeli, które podlegają również dodatkowym zastrzeżeniom dotyczącym Autoryzowanych Zastosowań, o których mowa poniżej)**

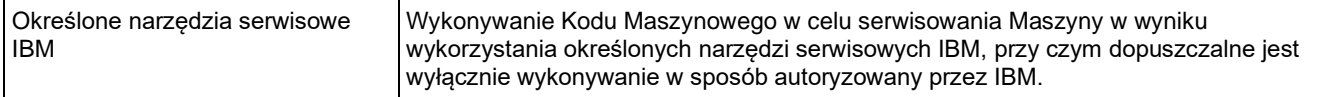

## **2. Modyfikacje niniejszego Załącznika**

IBM może w dowolnym czasie zmodyfikować niniejszy Załącznik. Nowe autoryzowane zastosowania będą obowiązywać w odniesieniu do istniejącej i nabytej w późniejszym terminie Wbudowanej Mocy Obliczeniowej, natomiast dodatkowe ograniczenia obowiązują tylko w odniesieniu do nabytych w przyszłości autoryzowanych zastosowań Wbudowanej Mocy Obliczeniowej. Nabycie w przyszłości autoryzowanych zastosowań Wbudowanej Mocy Obliczeniowej obejmuje w szczególności (i) nabycie dodatkowych autoryzowanych zastosowań Wbudowanej Mocy Obliczeniowej, (ii) zmianę charakteru autoryzowanego zastosowania Wbudowanej Mocy Obliczeniowej (na przykład adaptację procesora IFL do procesora zIIP), a także (iii) przeniesienie za opłatą lub bez opłaty istniejących autoryzowanych zastosowań Wbudowanej Mocy Obliczeniowej z danej rodziny produktów do nowszej rodziny produktów (na przykład przeniesienie procesora zIIP w ramach modernizacji Maszyny IBM System z196 do Maszyny IBM System zEC12).

Niniejszy Załącznik wchodzi w życie z dniem określonym powyżej i zastępuje wszelkie wcześniejsze Tabele Autoryzowanych Zastosowań Maszyn. Załącznik obowiązuje do chwili wejścia w życie nowszej wersji Załącznika (lub równoważnego dokumentu). Obowiązującą w danym momencie wersję niniejszego Załącznika można znaleźć pod następującym adresem[: http://www.ibm.com/systems/support/machine\\_warranties/machine\\_code/aut.html.](http://www.ibm.com/systems/support/machine_warranties/machine_code/aut.html)

#### **3. Dodatkowe Warunki niemające zastosowania do Umowy regulującej Relacje z Klientem** Następujące warunki dodatkowe mają zastosowanie tylko wtedy, gdy niniejszy Załącznik jest stosowany w związku z Umową Licencyjną IBM na Kod Maszynowy z roku 2012 (zwaną dalej Umową Licencyjną). Kopię tej Umowy Licencyjnej można uzyskać na żądanie od IBM.

### **3.1 Definicje**

Wszelkie terminy pisane wielką literą, które nie zostały zdefiniowane w niniejszym Załączniku, przyjmują znaczenie określone dla nich w Umowie Licencyjnej.

Następująca definicja Autoryzowanych Zastosowań odnosi się do "autoryzowanego zastosowania" stosowanego w niniejszym Załączniku:

**Autoryzowane Zastosowanie** – uzyskiwanie przy użyciu Kodu Maszynowego IBM dostępu do Autoryzowanej Wbudowanej Mocy Obliczeniowej oraz używania tej mocy obliczeniowej na potrzeby przetwarzania typów kodu wykonywalnego lub wyrażonych w wartościach procentowych fragmentów tego kodu wykonywalnego zgodnie z opisem w niniejszym Załączniku i implementacją przy użyciu Środków Technologicznych IBM.

Następująca definicja Maszyny Objętej Umową Licencyjną zastępuje definicję podaną w Umowie Licencyjnej:

**Maszyna Objęta Umową Licencyjną** – określona Maszyna, dla której używanie Kodu Maszynowego jest licencjonowane na warunkach niniejszej Umowy Licencyjnej. Każda Maszyna Objęta Umową Licencyjną jest Maszyną IBM oznaczoną numerem seryjnym, nabywaną przez Licencjobiorcę lub przekazywaną Licencjobiorcy w inny sposób przez dowolną stronę. Może zostać zidentyfikowana przy użyciu numeru seryjnego lub numeru zamówienia w Dokumencie Transakcyjnym. Zmodernizowana Maszyna Objęta Umową Licencyjną jest nadal Maszyną Objętą Umową Licencyjną, a Zmodernizowana Maszyna zostaje Maszyną Objętą Umową Licencyjną. Maszyną Objętą Umową Licencyjną jest w szczególności Maszyna określona przez IBM jako Maszyna Objęta Akceptacją Przez Użycie.

Użyte w niniejszym Załączniku terminy "środki technologiczne i środki innego rodzaju stosowane przez IBM w celu ograniczania, monitorowania lub zgłaszania użycia Wbudowanej Mocy Obliczeniowej lub Kodu Maszynowego" zastępuje się terminem **Środki Technologiczne** zdefiniowanym w Umowie Licencyjnej.

Użyty w niniejszym Załączniku termin "obejście" zastępuje się terminem **Obejście** zdefiniowanym w Umowie Licencyjnej.